# **4 - LexEVS 5.x Pick List Service**

#### **Contents of this Page**

• [Introduction](#page-0-0)

- [Pick List Class Diagram](#page-0-1)
- [LexEVS Pick List Service API](#page-1-0)
	- <sup>o</sup> [Administrative Functions](#page-1-1)
		- **[Loading Pick List Definitions](#page-1-2)** 
			- [loadPickList\(PickListDefinition pldef, String systemReleaseURI\)](#page-1-3)
			- [loadPickList\(InputStream inputStream, boolean failOnAllErrors\)](#page-2-0)
			- [loadPickList\(String xmlFileLocation, boolean failOnAllErrors\)](#page-2-1)
			- **[Remove Pick List Definition](#page-3-0)**
	- <sup>o</sup> [Validate XML Resources](#page-3-1) [Query Functions](#page-4-0)
		- [getPickListDefinitionById](#page-4-1)
			- [getPickListDefinitionsForDomain](#page-4-2)
			- [getPickListValueDomain](#page-5-0)
			- [listPickListIds](#page-5-1)
			- [resolvePickList](#page-6-0)
			- [resolvePickListForTerm](#page-6-1)
	- <sup>o</sup> [Resolved Pick List Objects](#page-7-0)
		- **[ResolvedPickListEntry](#page-7-1)**
		- [ResolvedPickListEntryList](#page-7-2)
	- [Error Handling](#page-7-3)
- [Load Scripts](#page-7-4)
- [Sample Pick List Definitions XML File](#page-7-5)
- [Installation / Packaging](#page-9-0)
- [System Testing](#page-9-1)

### <span id="page-0-0"></span>Introduction

This document is a section of the [LexEVS 5.x Programmer's Guide](https://wiki.nci.nih.gov/display/LexEVS/LexEVS+5.x+Programmer%27s+Guide). It is new for LexEVS v5.1.

The Pick List Services are integrated parts of the LexEVS core API. They provide the ability to:

Load Pick List definitions programmatically into the LexGrid repository using the domain objects that are available via the LexGrid logical model Apply user restrictions (ex: pickListId) and dynamically resolve the definitions at run time

The LexEVS Pick List Services expose the API particularly for the Pick List elements of the LexGrid Logical Model. For more information on LexGrid model see<http://informatics.mayo.edu/>.

## <span id="page-0-1"></span>Pick List Class Diagram

These classes implement the LexEVS Pick List API.

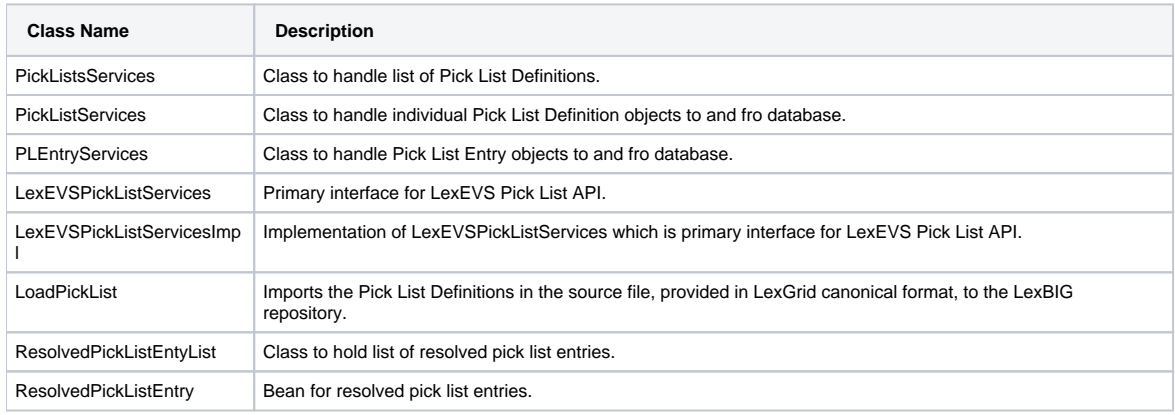

The following figure shows the classes in a diagram.

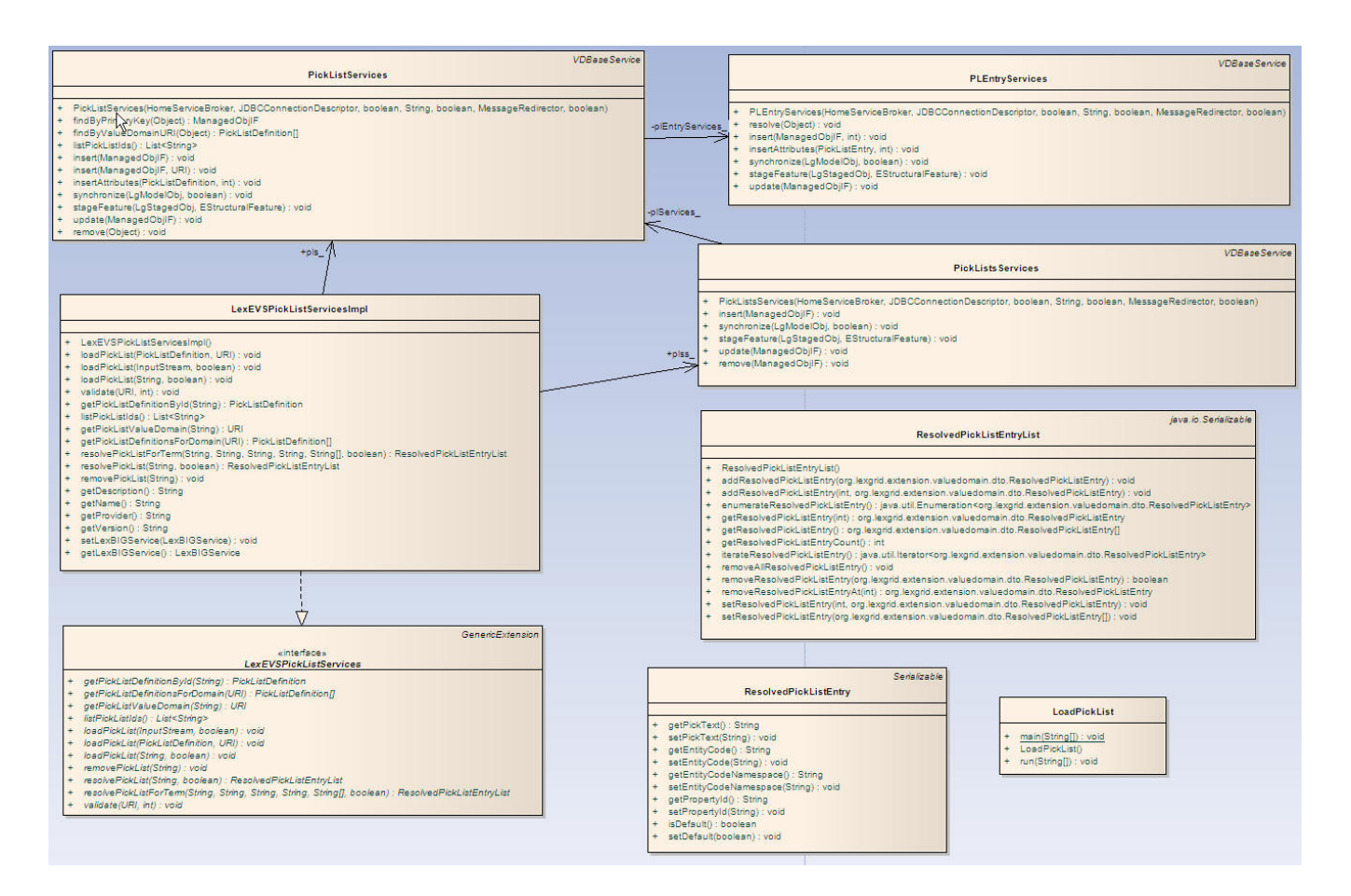

## <span id="page-1-0"></span>LexEVS Pick List Service API

#### <span id="page-1-1"></span>**Administrative Functions**

LexEVS PickListServices provides administrative functions to load and remove pick list definitions.

#### <span id="page-1-2"></span>**Loading Pick List Definitions**

There are three methods that could be used to load Pick List Definitions:

- loadPickList(PickListDefinition pldef, String systemReleaseURI)
- loadPickList(InputStream inputStream, boolean failOnAllErrors)
- loadPickList(String xmlFileLocation, boolean failOnAllErrors)

#### <span id="page-1-3"></span>loadPickList(PickListDefinition pldef, String systemReleaseURI)

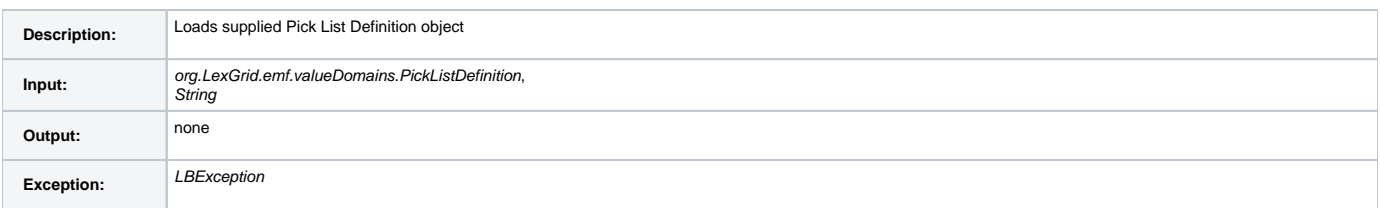

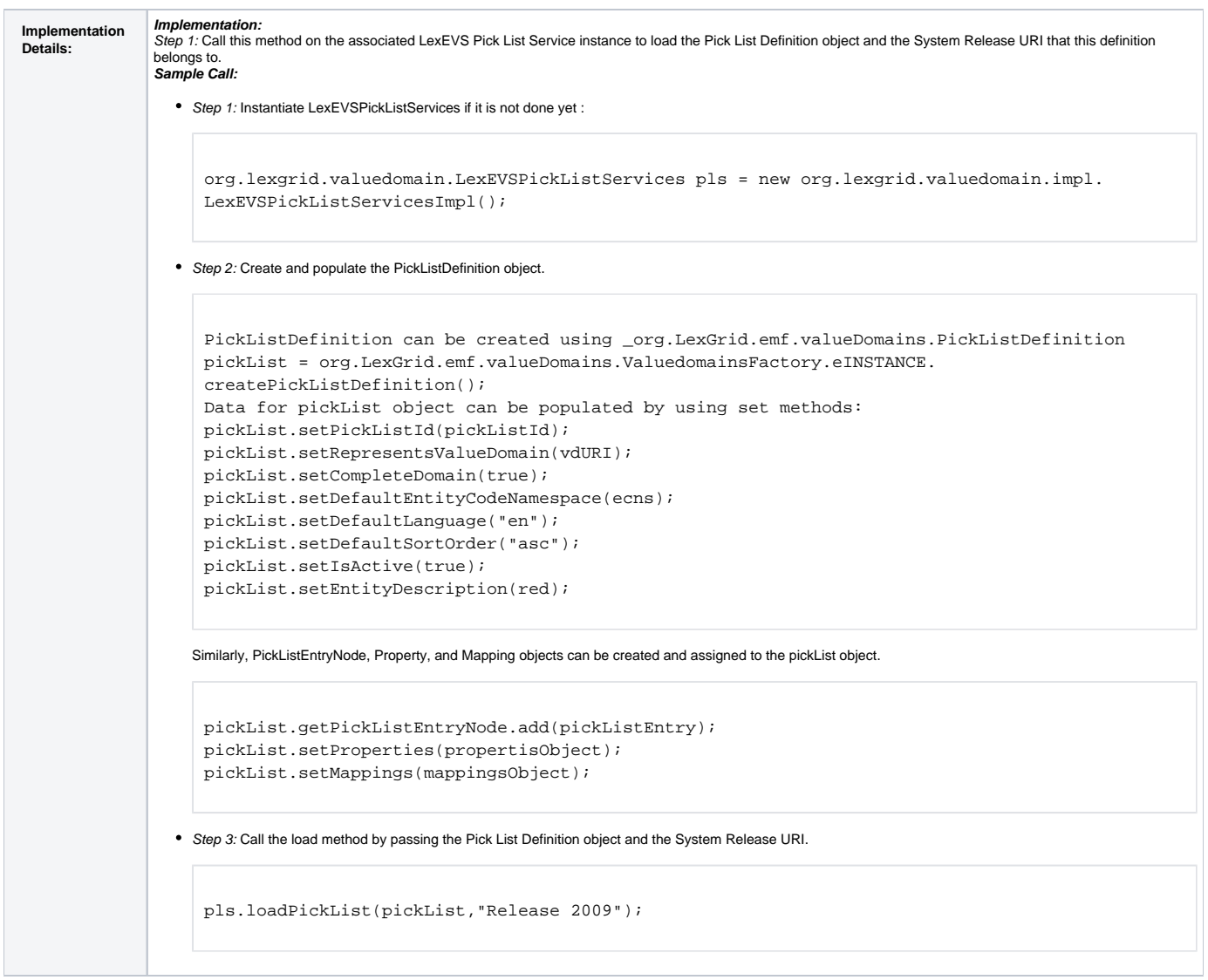

## <span id="page-2-0"></span>loadPickList(InputStream inputStream, boolean failOnAllErrors)

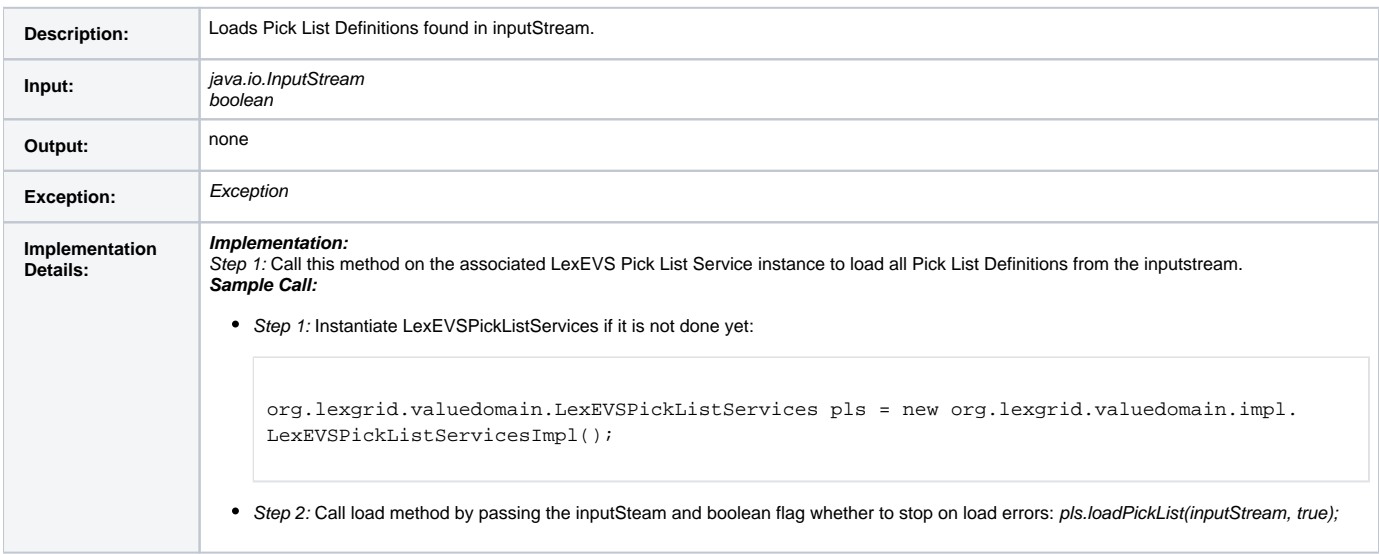

<span id="page-2-1"></span>loadPickList(String xmlFileLocation, boolean failOnAllErrors)

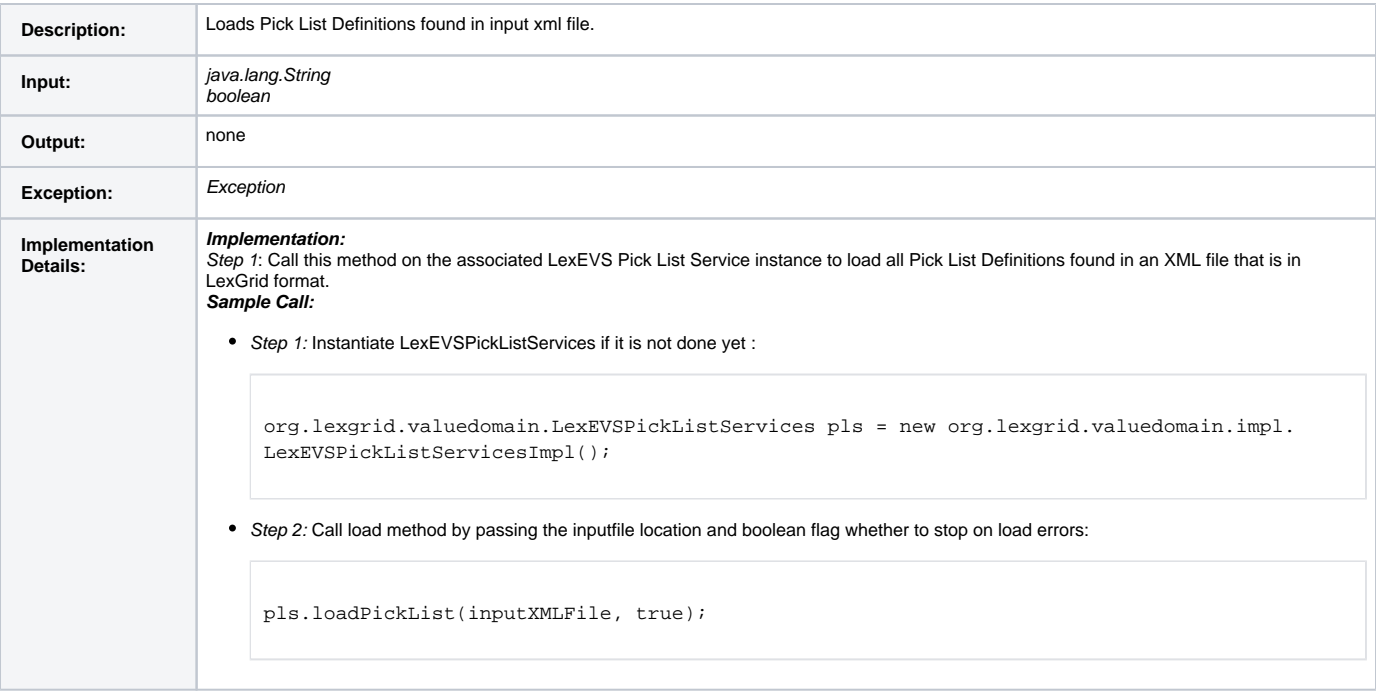

### <span id="page-3-0"></span>**Remove Pick List Definition**

removePickList(String pickListId)

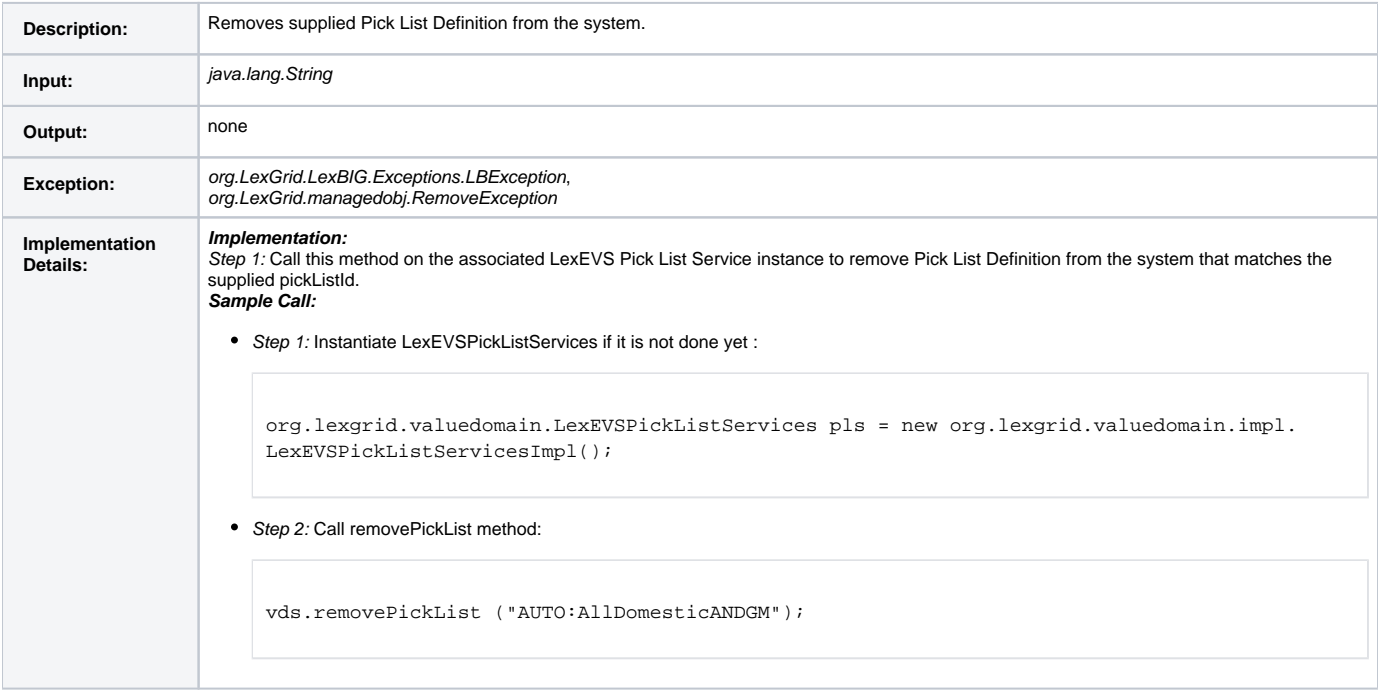

### <span id="page-3-1"></span>**Validate XML Resources**

#### validate

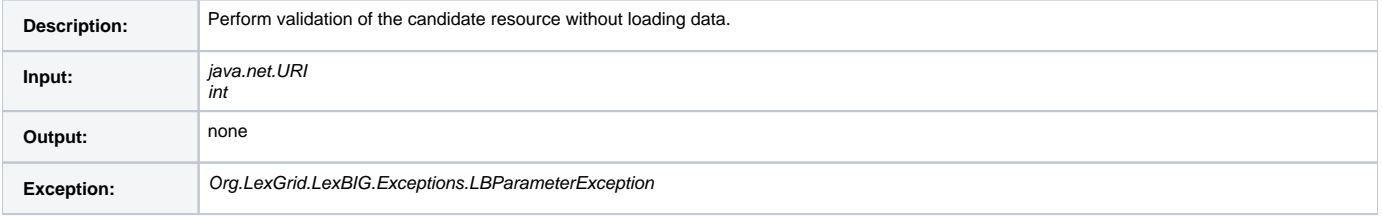

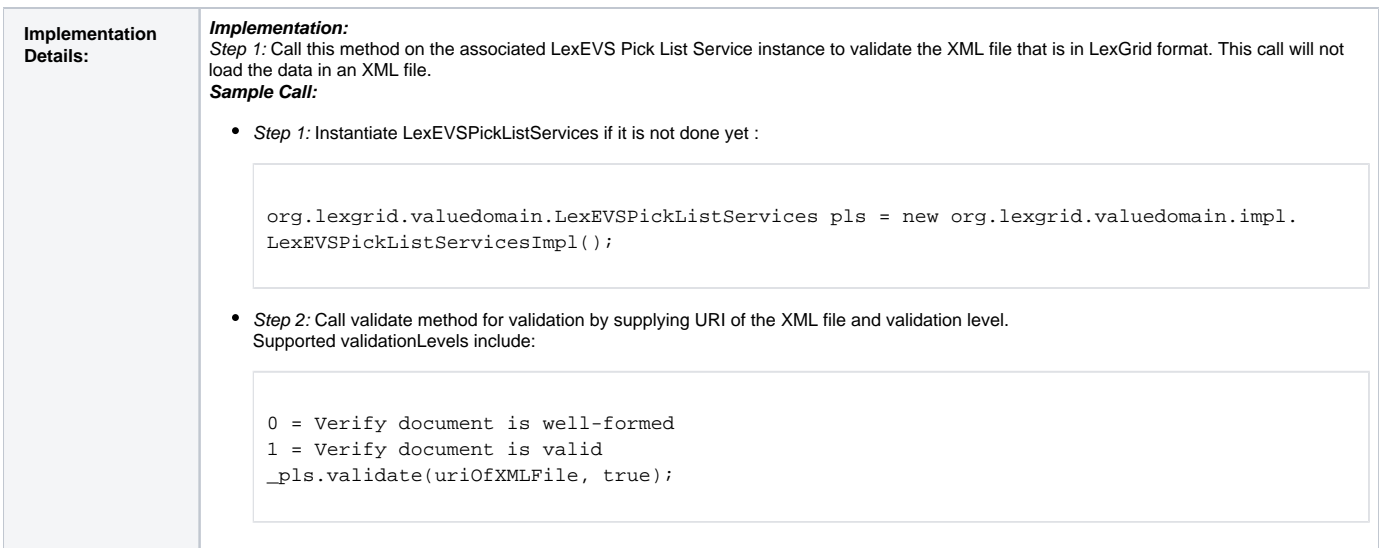

## <span id="page-4-0"></span>**Query Functions**

Following are some of the query functions provided by LexEVS PickListServices.

### <span id="page-4-1"></span>**getPickListDefinitionById**

getPickListDefinitionById(String pickListId)

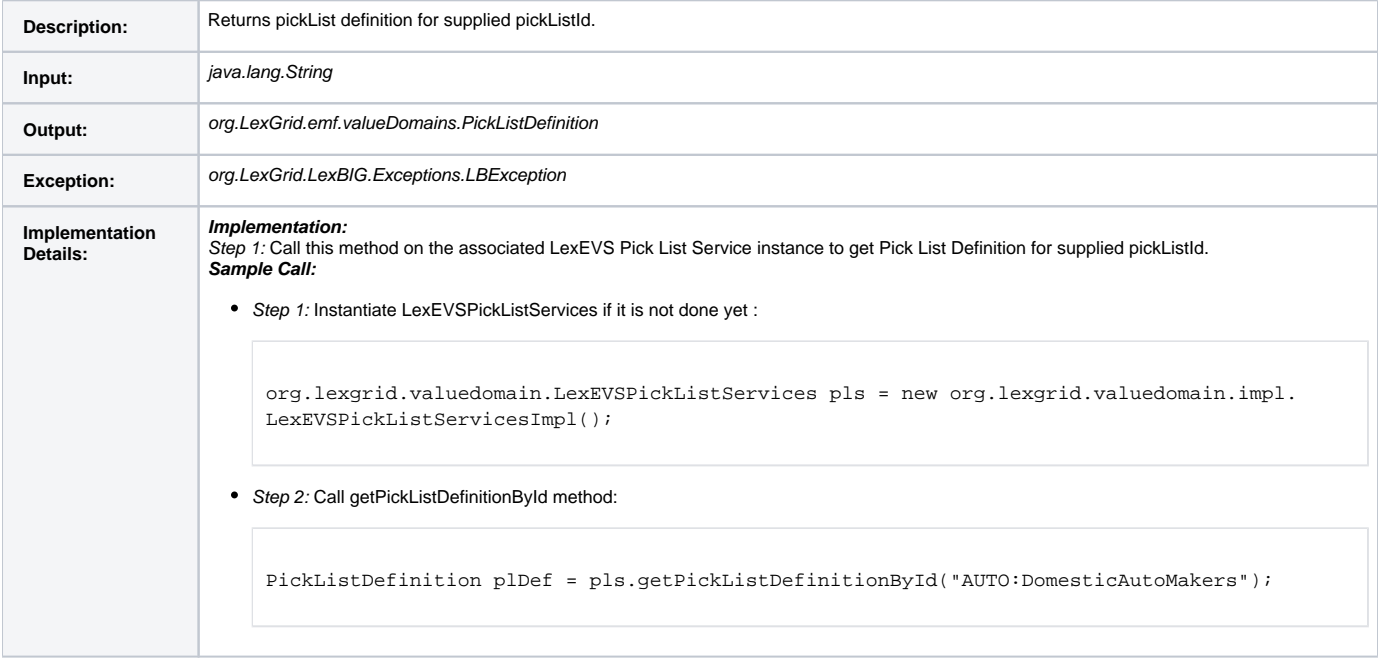

#### <span id="page-4-2"></span>**getPickListDefinitionsForDomain**

getPickListDefinitionsForDomain(URI valueDomainURI)

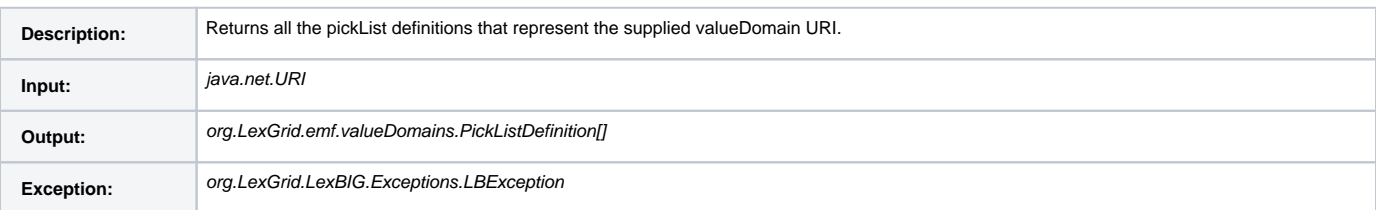

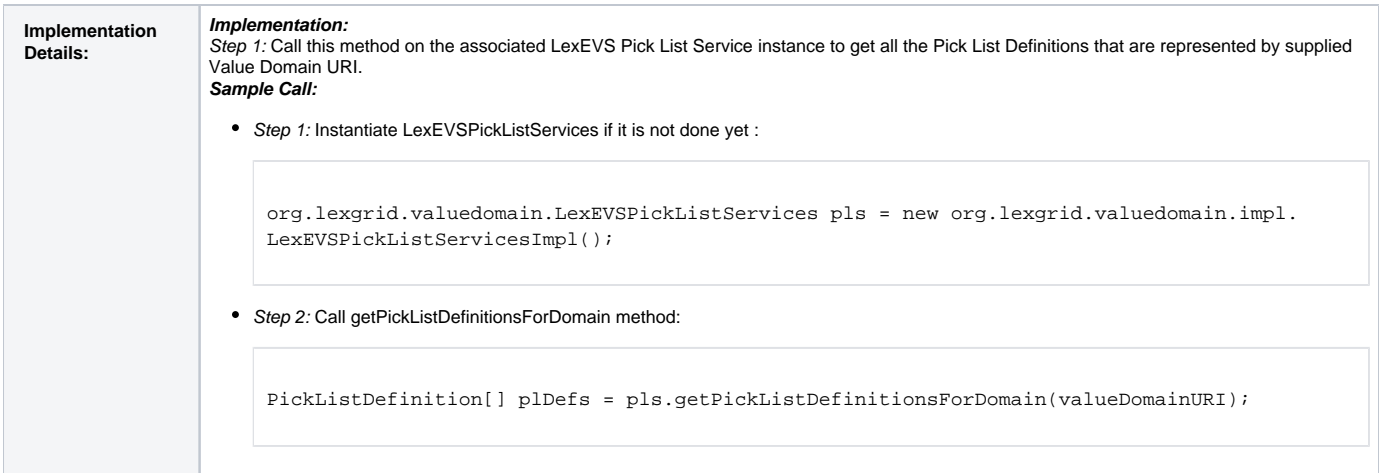

### <span id="page-5-0"></span>**getPickListValueDomain**

getPickListValueDomain(String pickListId)

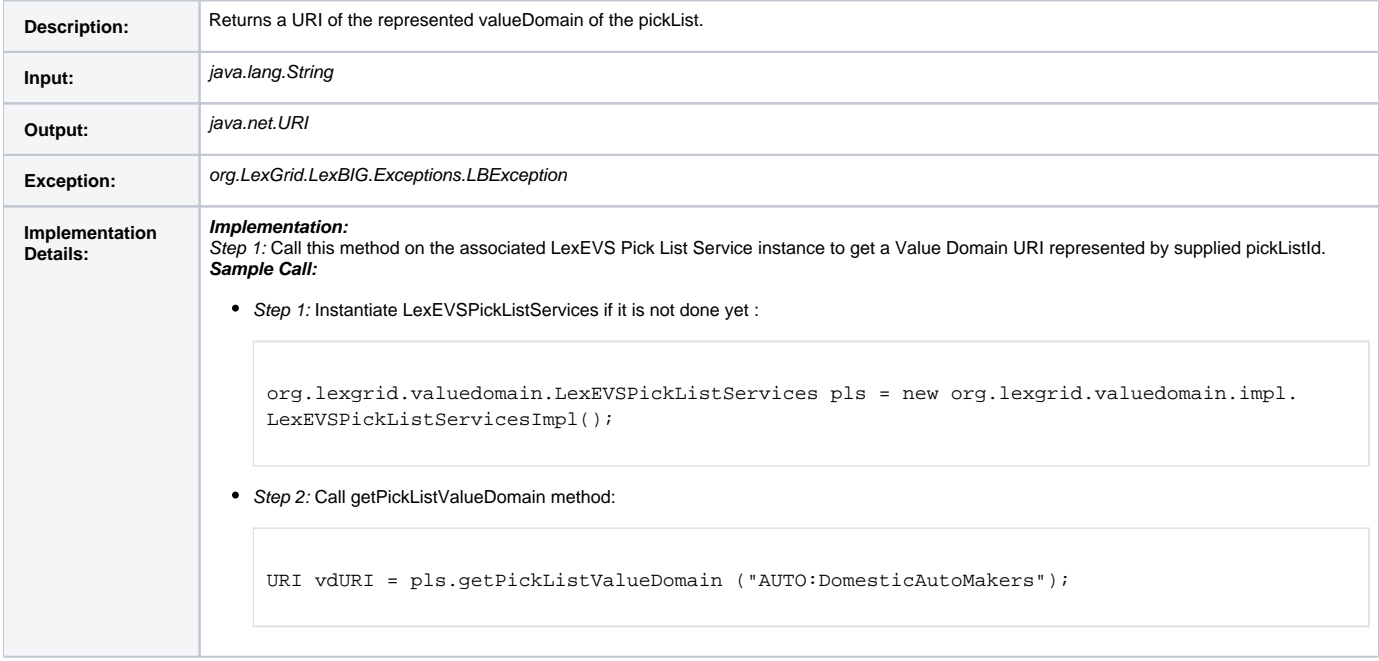

#### <span id="page-5-1"></span>**listPickListIds**

### listPickListIds()

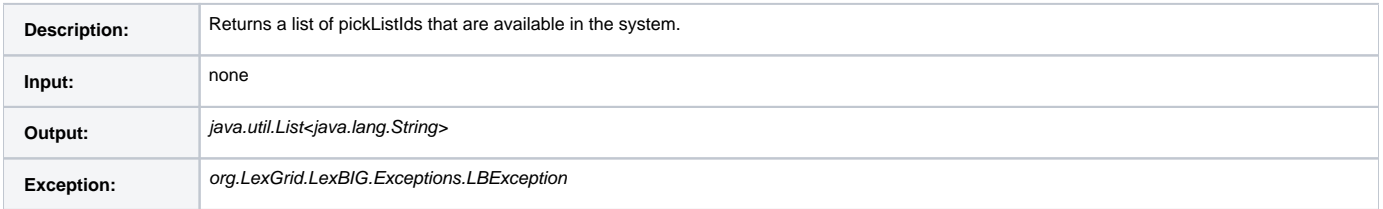

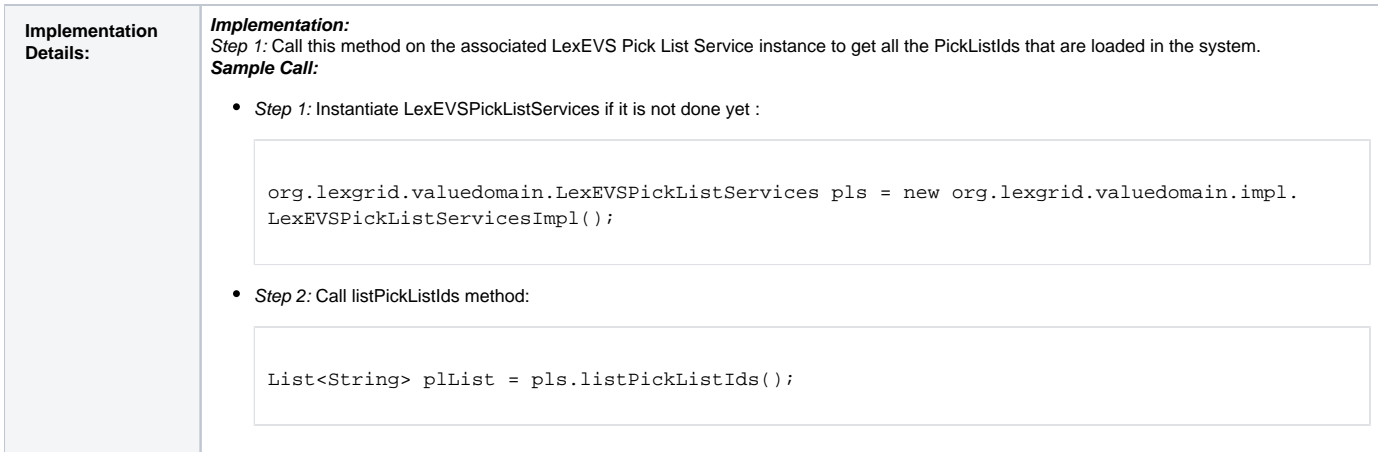

#### <span id="page-6-0"></span>**resolvePickList**

resolvePickList(String pickListId, boolean sortByText)

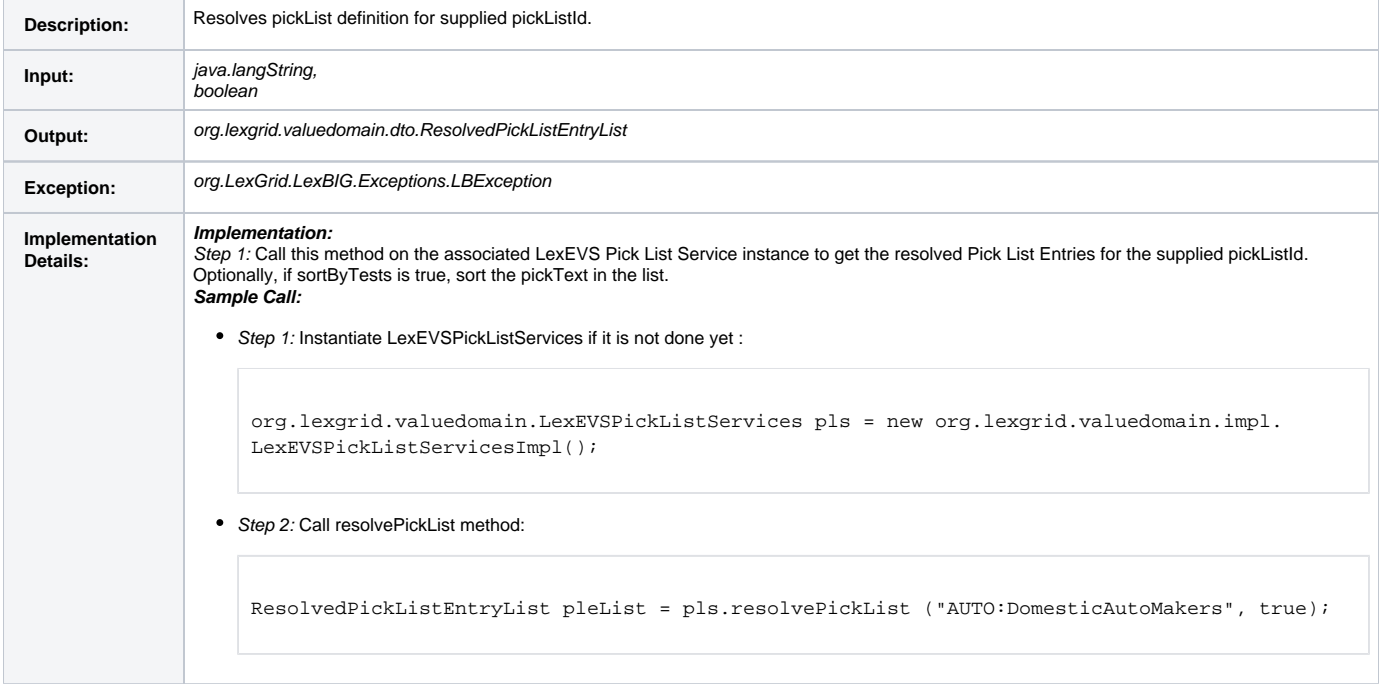

#### <span id="page-6-1"></span>**resolvePickListForTerm**

resolvePickListForTerm(String pickListId, String term, String matchAlgorithm, String language, String[] context, boolean sortByText)

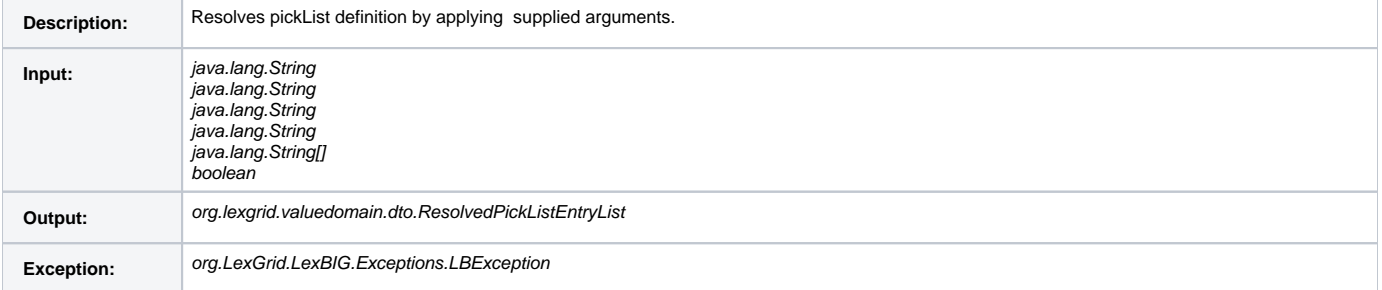

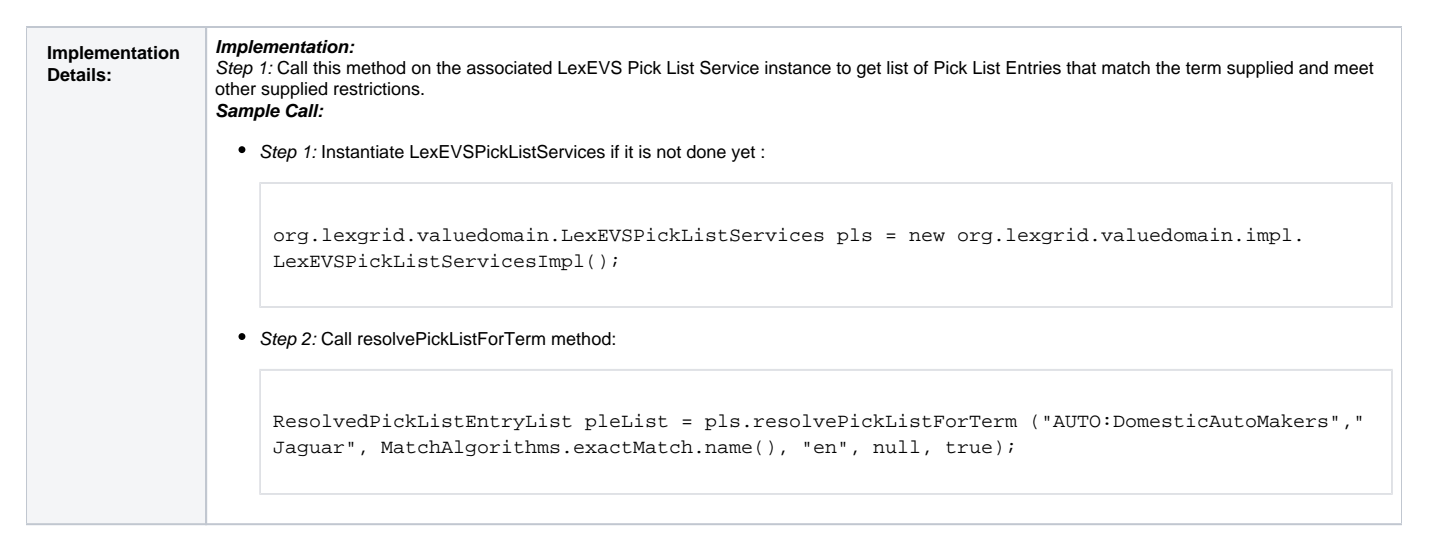

#### <span id="page-7-0"></span>**Resolved Pick List Objects**

#### <span id="page-7-1"></span>**ResolvedPickListEntry**

ResolvedPickListEntry contains resolved Pick List Entry Nodes.

#### <span id="page-7-2"></span>**ResolvedPickListEntryList**

ResolvedPickListEntryList contains the list of resolved Pick List Entries. Also provides helpful features to add, remove, enumerate Pick List Entries.

### <span id="page-7-3"></span>**Error Handling**

Both LexEVS Pick List services uses org.LexGrid.LexBIG.Impl.loaders.MessageDirector to direct all fatal, error, warning, info messages with appropriate messages to the LexBIG log files in the 'log' folder of LexEVS install directory.

Along with MessageDirector, the services will also make use of org.LexGrid.LexBIG.exception.LBException to throw any fatal and error messages to the log file as well as to console.

### <span id="page-7-4"></span>Load Scripts

Scripts to load Pick List Definitions into LexEVS system will be located under 'Admin' folder of LexEVS install directory. These loader scripts will only load data in an XML file that is in LexGrid format.

LoadPickList.bat for Windows environment and LoadPickList.sh for Unix environment. Both of these scripts take in the following parameters:

```
 -in 
   Input <uri> 
   URI or path specifying location of the source file.
-\mathbf{v} Validate <int> 
   Perform validation of the candidate resource without loading data. Supported levels of validation include:
      0 = Verify document is well-formed
      1 = Verify document is valid
```
Example:

sh LoadPickList.sh \-in "file:///path/to/file.xml"

### <span id="page-7-5"></span>Sample Pick List Definitions XML File

Below is a sample XML file containing Pick List Definitions in LexGrid format that can be loaded using LexEVS Pick List Service.

<source>

```
<?xml version="1.0" encoding="UTF-8"?>
<systemRelease xmlns:xsi="http://www.w3.org/2001/XMLSchema-instance"
{panel}
     xsi:schemaLocation="http://LexGrid.org/schema/2009/01/LexGrid/versions http://LexGrid.org/schema/2009/01
/LexGrid/versions.xsd"
     xmlns="http://LexGrid.org/schema/2009/01/LexGrid/versions" xmlns:lgVer="http://LexGrid.org/schema/2009/01
/LexGrid/versions"
    xmlns:lgCommon="http://LexGrid.org/schema/2009/01/LexGrid/commonTypes" xmlns:data="data"
     xmlns:lgVD="http://LexGrid.org/schema/2009/01/LexGrid/valueDomains" xmlns:lgNaming="http://LexGrid.org
/schema/2009/01/LexGrid/naming"
    releaseURI="http://testRelease/04" releaseDate="2008-11-07T14:55:51.615-06:00">
     <lgCommon:entityDescription>Sample value domains</lgCommon:entityDescription>
     <pickLists>
         <lgVD:mappings>
             <lgNaming:supportedCodingScheme localId="Automobiles" uri="urn:oid:11.11.0.1">Automobiles</lgNaming:
supportedCodingScheme>
             <lgNaming:supportedLanguage localId="en" uri="www.en.org/orsomething">en</lgNaming:
supportedLanguage>
             <lgNaming:supportedNamespace localId="Automobiles" uri="urn:oid:11.11.0.1" equivalentCodingScheme="
Automobiles">Automobiles</lgNaming:supportedNamespace>
             <lgNaming:supportedProperty localId="textualPresentation">textualPresentation</lgNaming:
supportedProperty>
             <lgNaming:supportedSource localId="lexgrid.org">lexgrid.org</lgNaming:supportedSource>
             <lgNaming:supportedSource localId="_111101">11.11.0.1</lgNaming:supportedSource>
         </lgVD:mappings>
         <lgVD:pickListDefinition pickListId="SRITEST:AUTO:DomesticAutoMakers" representsValueDomain="SRITEST:
AUTO:DomesticAutoMakers" isActive="true" defaultEntityCodeNamespace="Automobiles" defaultLanguage="en" 
completeDomain="false">
             <lgCommon:owner>Owner for Domestic Auto Makers</lgCommon:owner>
             <lgCommon:entityDescription>DomesticAutoMakers</lgCommon:entityDescription>
             <lgVD:mappings>
                 <lgNaming:supportedCodingScheme localId="Automobiles" uri="urn:oid:11.11.0.1">Automobiles<
/lgNaming:supportedCodingScheme>
                 <lgNaming:supportedDataType localId="texthtml">text/html</lgNaming:supportedDataType>
                 <lgNaming:supportedDataType localId="textplain">text/plain</lgNaming:supportedDataType>
                 <lgNaming:supportedLanguage localId="en" uri="www.en.org/orsomething">en</lgNaming:
supportedLanguage>
                 <lgNaming:supportedNamespace localId="Automobiles" uri="urn:oid:11.11.0.1" 
equivalentCodingScheme="Automobiles">Automobiles</lgNaming:supportedNamespace>
                 <lgNaming:supportedProperty localId="textualPresentation">textualPresentation</lgNaming:
supportedProperty>
                 <lgNaming:supportedSource assemblyRule="rule1" uri="http://informatics.mayo.edu" localId="
lexgrid.org">lexgrid.org</lgNaming:supportedSource>
                 <lgNaming:supportedSource localId="_111101">11.11.0.1</lgNaming:supportedSource>
             </lgVD:mappings>
            <lgVD:pickListEntryNode pickListEntryId="PLGMp1" isActive="true">
                 <lgCommon:owner>Owner for PLGMp1</lgCommon:owner>
                 <lgCommon:entryState containingRevision="R001" relativeOrder="1" changeType="NEW" prevRevision="
R00A"/>
                 <lgVD:inclusionEntry entityCode="GM" entityCodeNamespace="Automobiles" propertyId="p1">
                     <lgVD:pickText>General Motors</lgVD:pickText>
                 </lgVD:inclusionEntry>
                 <lgVD:properties>
                     <lgCommon:property propertyName="textualPresentation" isActive="true" language="en" 
propertyId="p1" propertyType="presentation" status="active" effectiveDate="2001-12-17T09:30:47Z" 
expirationDate="2011-12-17T09:30:47Z">
                         <lgCommon:owner role="role" subRef="subref">General Motors</lgCommon:owner>
                         <lgCommon:entryState containingRevision="R001" relativeOrder="1" changeType="NEW" 
prevRevision="R00A"/>
                         <lgCommon:source subRef="subref1" role="role1">General Motors</lgCommon:source>
                         <lgCommon:value dataType="textplain">Property for General Motors</lgCommon:value>
                     </lgCommon:property>
                 </lgVD:properties>
             </lgVD:pickListEntryNode>
             <lgVD:pickListEntryNode pickListEntryId="PLGMp2" isActive="true">
                 <lgCommon:owner>Owner for PLGMp2</lgCommon:owner>
                 <lgCommon:entryState containingRevision="R001" relativeOrder="1" changeType="NEW" prevRevision="
R00A"/>
                 <lgVD:inclusionEntry entityCode="GM" entityCodeNamespace="Automobiles" propertyId="p2">
```

```
 <lgVD:pickText>GM</lgVD:pickText>
                 </lgVD:inclusionEntry>
             </lgVD:pickListEntryNode>
             <lgVD:pickListEntryNode pickListEntryId="PLJaguarp1" isActive="true">
                 <lgCommon:owner>Owner for PLJaguarp1</lgCommon:owner>
                 <lgCommon:entryState containingRevision="R001" relativeOrder="1" changeType="NEW" prevRevision="
R00A"/>
                 <lgVD:inclusionEntry entityCode="Jaguar" entityCodeNamespace="Automobiles" propertyId="p1">
                     <lgVD:pickText>Jaguar</lgVD:pickText>
                 </lgVD:inclusionEntry>
             </lgVD:pickListEntryNode>
             <lgVD:pickListEntryNode pickListEntryId="PLChevroletp1" isActive="true">
                 <lgCommon:owner>Owner for PLChevroletp1</lgCommon:owner>
                 <lgCommon:entryState containingRevision="R001" relativeOrder="1" changeType="NEW" prevRevision="
R00A"/>
                 <lgVD:inclusionEntry entityCode="Chevy" entityCodeNamespace="Automobiles" propertyId="p1">
                     <lgVD:pickText>Chevrolet</lgVD:pickText>
                 </lgVD:inclusionEntry>
             </lgVD:pickListEntryNode>
         </lgVD:pickListDefinition>
        <lgVD:pickListDefinition pickListId="SRITEST:AUTO:DomasticLeafOnly" representsValueDomain="SRITEST:AUTO:
DomasticLeafOnly" completeDomain="true" defaultEntityCodeNamespace="Automobiles" defaultLanguage="en" isActive="
true">
             <lgCommon:entityDescription>Leaf Only Nodes of Domastic AutoMakers</lgCommon:entityDescription>
         </lgVD:pickListDefinition>
     </pickLists>
</systemRelease>
```

```
</source>
```
## <span id="page-9-0"></span>Installation / Packaging

Pick List service are integrated parts of core LexEVS API and are packaged and installed with other LexEVS services.

## <span id="page-9-1"></span>System Testing

The System test case for the LexEVS Value Domain service is performed using the JUnit test suite:

org.LexGrid.LexBIG.Impl.testUtility.PickListAllTests

This test suite will be run as part of regular LexEVS test suites AllTestsAllConfigs and AllTestsNormalConfigs.